## образец заполнения листка нетрудоспособности

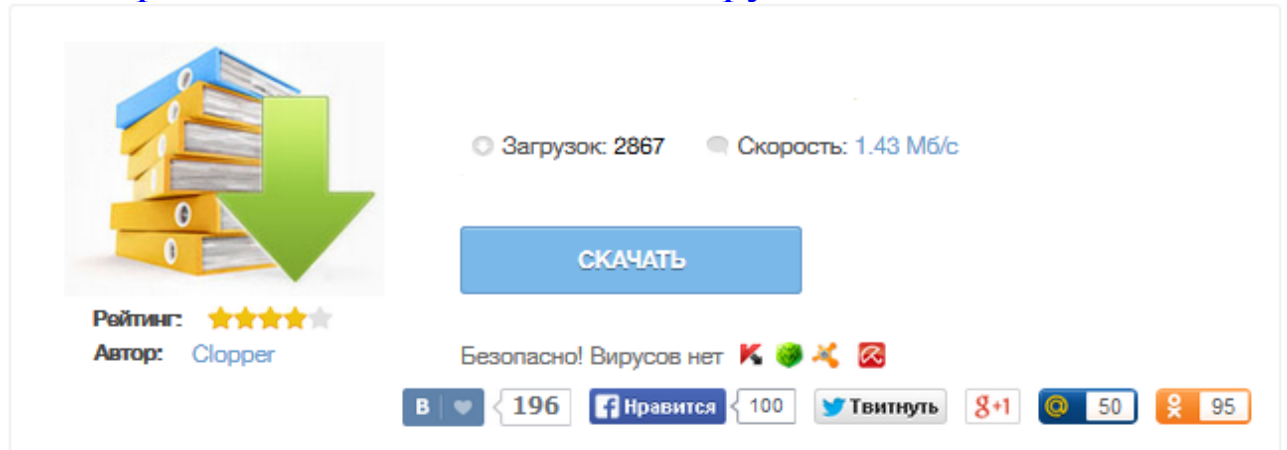

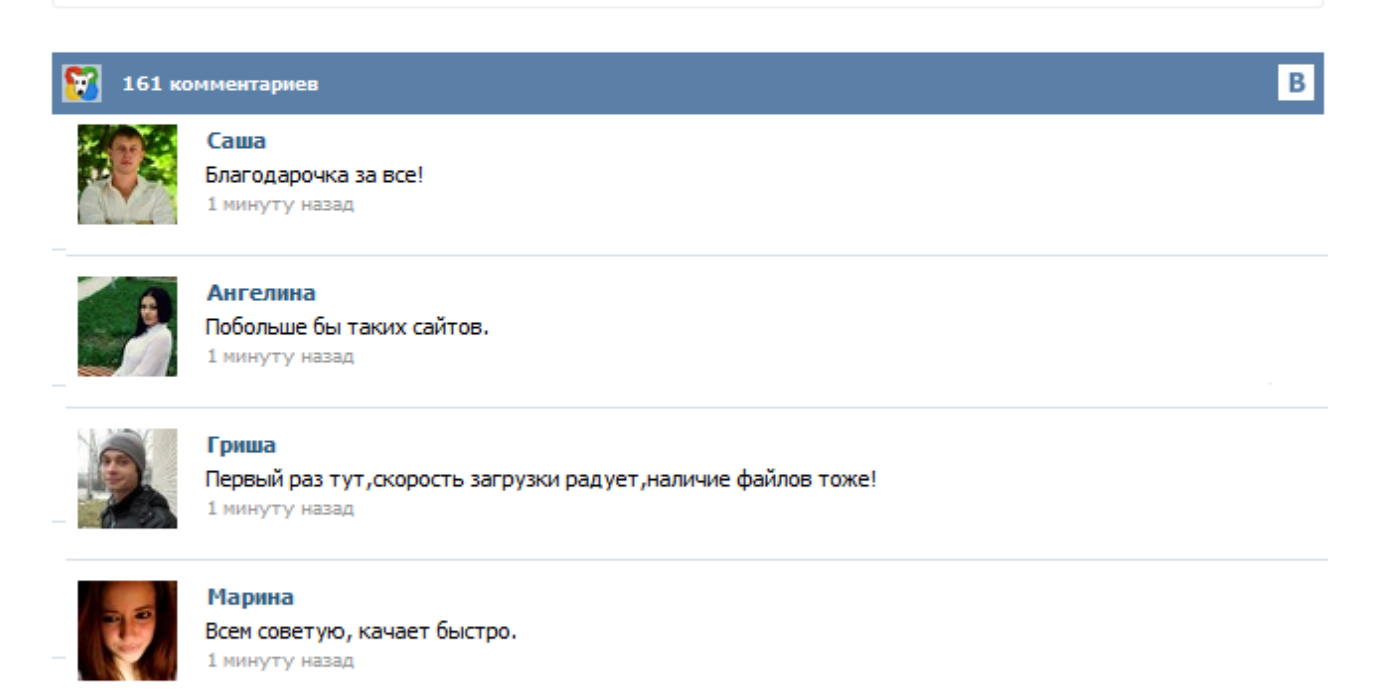

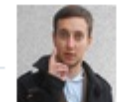

## Леша

не поверил глазам, есть все. спасибки! 1 минуту назад

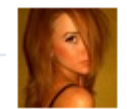

## Оксана

Глупости говорят, что незаменимых не бывает, без этого сайта я бы пропала. 1 минуту назад

Обращаем Ваше внимание ! В соответствии с пункта 56 Порядка выдачи листков нетрудоспособности, утвержденного приказом Минздравсоцразвития от 29 июня 2011г. № 624н, при заполнении раздела «ЗАПОЛНЯЕТСЯ РАБОТОДАТЕЛЕМ» в новом бланке листка нетрудоспособности все записи в строках «Средний заработок для исчисления пособия», «Средний дневной заработок», «Сумма пособия: за счет средств работодателя, за счет средств Фонда социального страхования Российской Федерации», «Итого начислено» проставляются ... Приказ Минздравсоцразвития России от 26.04.2011 № 347н Об утверждении формы бланка листка нетрудоспособности . Как правильно заполнить больничный лист, пример заполнения. Как убрать лишние данные. Если сотрудник принес вам больничный лист, нужно для начала проверить правильно ли врач заполнил все поля. И только после того, как вы убедились, что ошибок нет, можно заполнять часть для работодателя. Если же вы обнаружили ошибку, не принимайте такой листок нетрудоспособности. Попросите сотрудника получить в медучреждении дубликат. Дело в том, что ФСС не возместит вашей фирме больничное пособие, если в документе будут ошибки. Форма листка временной нетрудоспособности утверждена приказом Минздравсоцразвития России от 26.04.2011 № 347н. А порядок его оформления прописан в приказе Минздравсоцразвития России от 29.06.2011 № 624н (далее – Порядок). Наименование поля Заполнение «Место работы – наименование организации» При заполнении строк листка нетрудоспособности «место работы наименование организации» во всех случаях следует применять сокращенное наименование организации, как предусмотренное уставными документами, так и допустимое и произвольное сокращение в виде общепринятых аббревиатур в соответствии с единым государственным реестром юридических лиц и единым государственным реестром индивидуальных предпринимателей. Для начала остановимся на общих важных моментах заполнения больничного. Заполнение больничного листа в 2015 году осуществляется: Не допускается заполнение больничного листа шариковой ручкой. Врач при заполнении больничного листа ошибаться не вправе, иначе придется оформлять дубликат взамен испорченного бланка. Много споров было по поводу правильности заполнения строки "фамилия, инициалы врача" – оставлять ли между ними пробелы? Новый порядок заполнения больничных листков запрещает использовать шариковые ручки и принимать от сотрудника бланк с исправлениями медучреждения. Данные вносятся в виде кодировок, а сумма пособия подтверждается в приложении с расчетом. С 1 июля 2011 года временную нетрудоспособность подтверждает больничный лист по новой форме1. Теперь это бланк размера А4 желто-голубого цвета с повышенной степенью защиты, которая дополнена водяными знаками в виде логотипа ФСС России. С 1 января 2011 года мы рассчитываем больничные по новым правилам, с 1 июля 2011 года ожидаются новые больничные листки, форму которых разработало Минздравсоцразвития России. Пока это только проект, но официальный документ не заставит себя долго ждать. Планируется уже с 1 июля 2011 года начать выдачу медицинским организациям новых бланков листков нетрудоспособности. Чтобы появление нового бланка не застало нас врасплох, разберемся, как проверить больничный и как его заполнить работодателю.